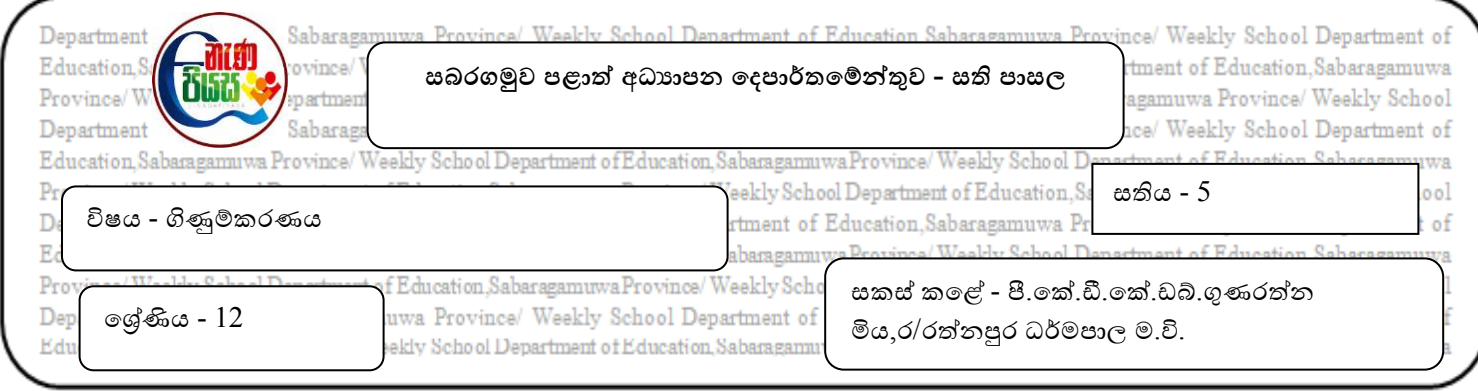

කාය මිනිත්තු 30 යි.

නිපුණතාව 9.0 - ආයතනයක ගිණුම් වාර්තා අසම්පූර්ණ වූ විටත් මූලා පුකාශන පිළියෙල කරයි.

නිපුණතා මට්ටම 9.1 - අවම්පර්ණ වටශන් ඳැශැදිලි කර එයට යශේතු ඉදිරිඳත් කරයි.

## **හැඳින්වීම -**

වාහපාරයක ගිණුම් සටහන් තැබීමේදී පිළිගත් ද්විත්ව සටහන් නාහය අනුව සටහන් පවත්වා නොගන්නා ඕනෑම සටහන් කුමයක් අසම්පූර්ණ වාර්තා ලෙස හැඳින්වේ.එනම් වාහපාර ආයතනයක හට ගන්නා සියලු ගනුදෙනු හා සිදුවීම් ද්විත්ව සටහන් කුමය භාවිත කර කුමවත්ව වාර්තා කර නොමැති තත්ත්වයකි.

## <u>අසම්පූර්ණ සටහන්වලින් මූලා පුකාශන පිළියෙල කිරීම</u>

විවිධ හේතූන් මත ඇතැම් වාහපාර කුමවත් ගිණුම් පද්ධතියක් හා කුමයක් අනුගමනය නොකරන නමුත් ඇතැම්විට වාහපාරයට මූලා අවශානා සම්පාදනය කර ගැනීම වැනි අවස්ථාවලදී වාහපාරයේ ලාහදායීත්වය හා මූලා තත්ත්වය පිළිබඳ ණය සපයන ආයතන සලකා බලයි.මෙවැනි අවස්ථාවලදී වාහපාරයට කුමවත් ගිණුම් පද්ධතියක අවශාතාවය මතු වේ.

නමුත් අසම්පූර්ණ වාර්තා පවත්වා ගෙන යන වාහපාරයක මූලා පුකාශන පිළියෙල කිරීමට තොරතුරු හඳුනාගැනීම පහසු කටයුත්තක් නොවේ.මෙහිදී කුමවත් තොවන සීමිත තොරතුරු භාවිත කර අවශා අනෙකුත් තොරතුරු තක්සේරු කර ලාභය/අලාභය ගණනය කිරීම හා මූලා තත්ත්වය පෙන්නුම් කිරීම සඳහා සරල මූලා පුකාශන කට්ටලයක් පිළියෙල කළ යුතුවේ.

## **අභ්යශස**

1.අසම්පූර්ණ වාර්තා ඇති වීමට හේතු 5ක් ලියන්න.

 $2.$ අසම්පූර්ණ වාර්තා පැවති වාහපාරයක විධිමත් මූලා පුකාශ අවශා වීමට හේතු මොනවාද $?$ 

3.අසම්පූර්ණ සටහන්වල සීමාවන්/අවාසි මොනවාද?